## **Sådan underskriver du dit statement**

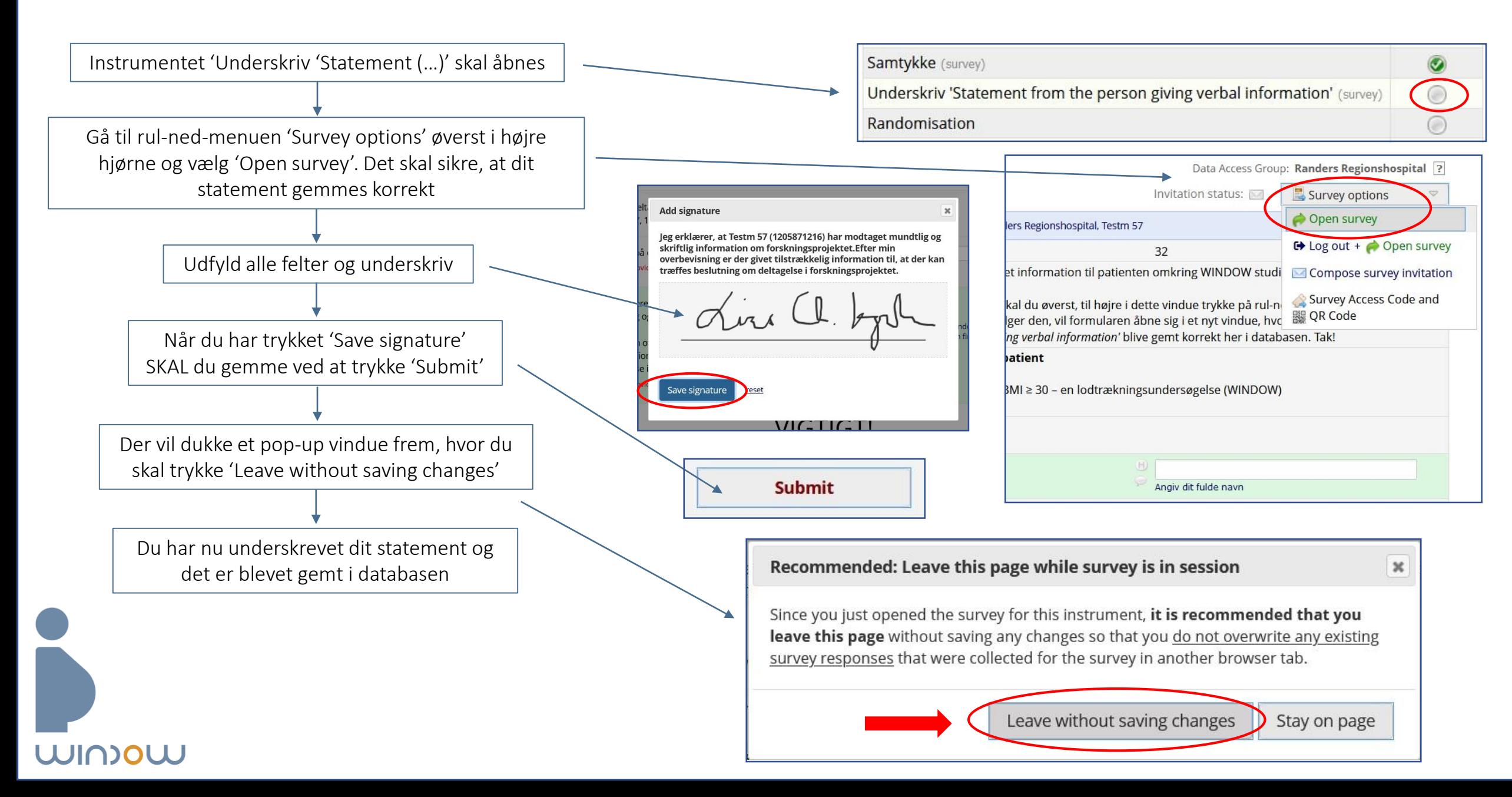